## **Advance Excel Shortcut Keys**

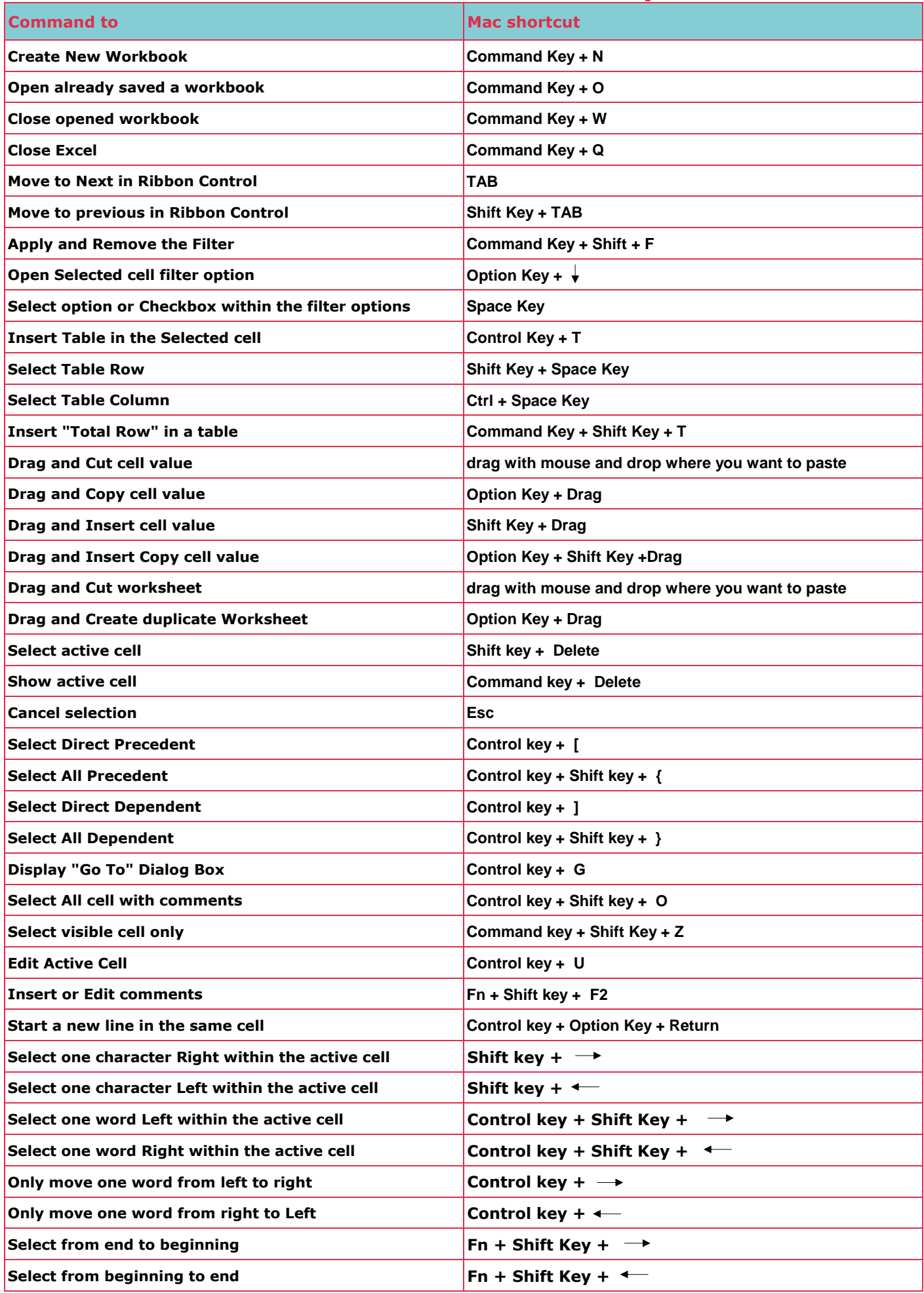